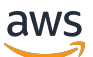

Home Region API Reference

# **AWS Migration Hub**

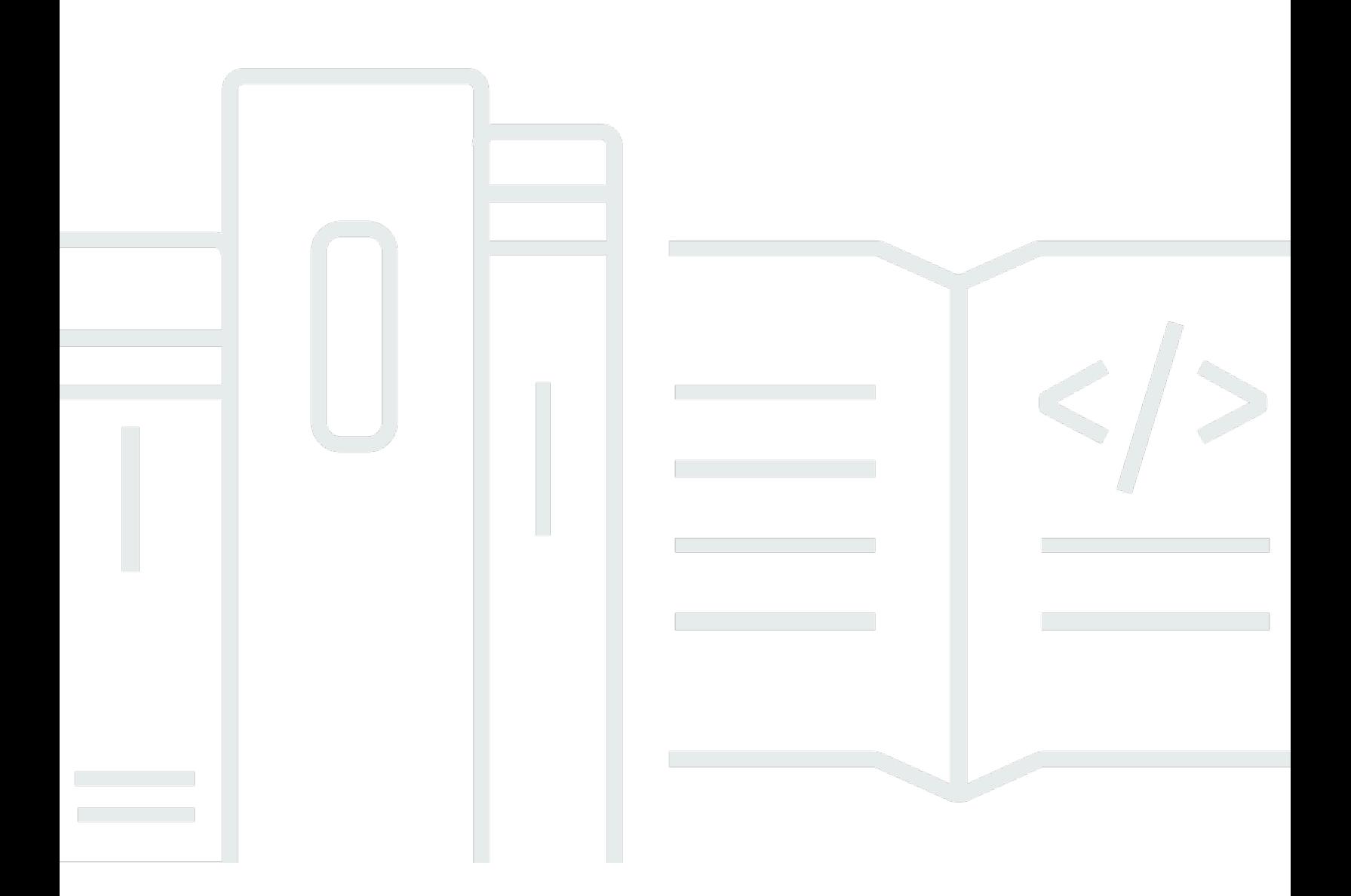

## **API Version 2019-06-30**

Copyright © 2024 Amazon Web Services, Inc. and/or its affiliates. All rights reserved.

# **AWS Migration Hub: Home Region API Reference**

Copyright © 2024 Amazon Web Services, Inc. and/or its affiliates. All rights reserved.

Amazon's trademarks and trade dress may not be used in connection with any product or service that is not Amazon's, in any manner that is likely to cause confusion among customers, or in any manner that disparages or discredits Amazon. All other trademarks not owned by Amazon are the property of their respective owners, who may or may not be affiliated with, connected to, or sponsored by Amazon.

# **Table of Contents**

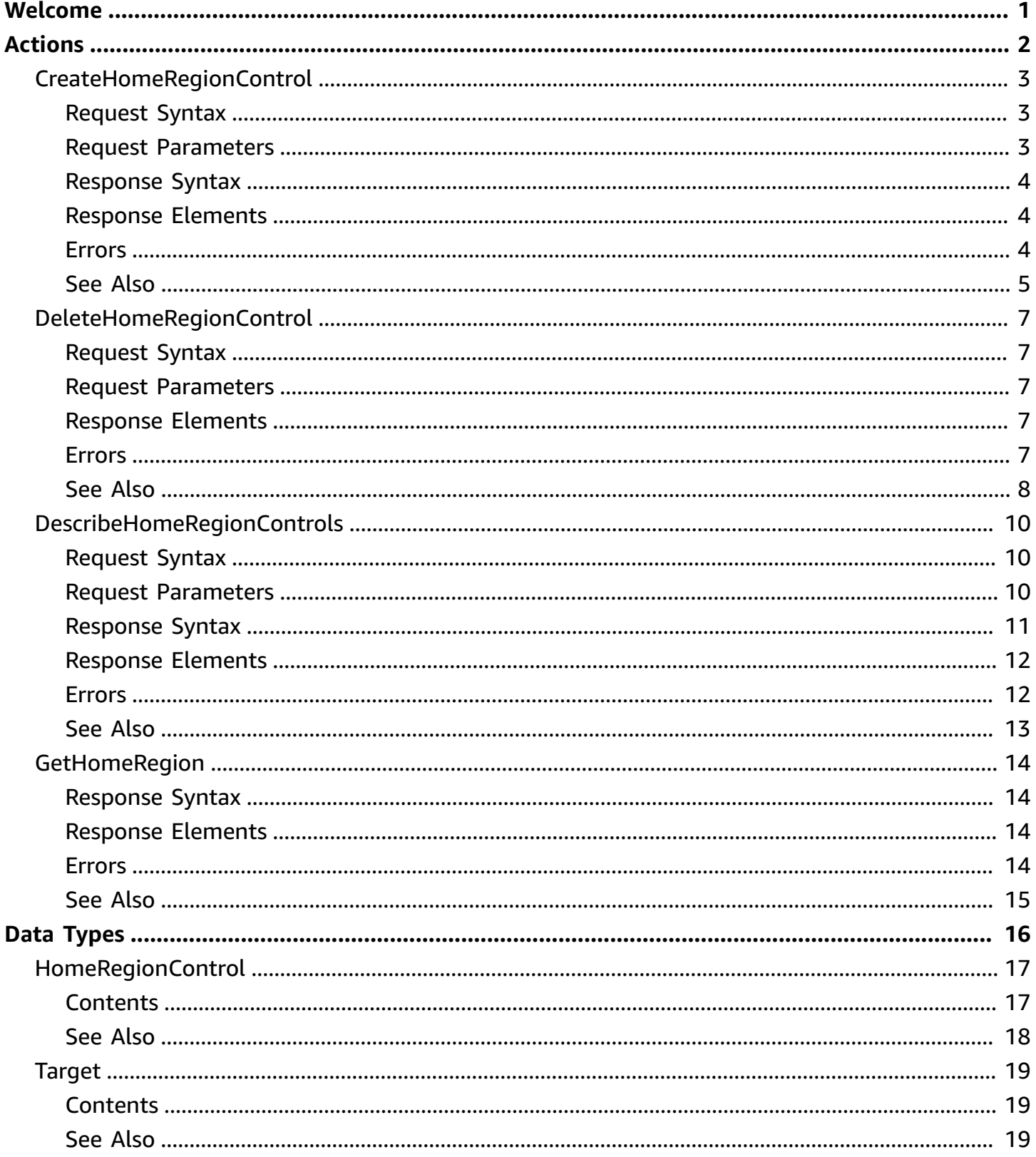

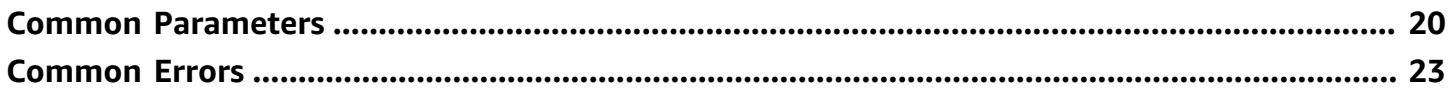

# <span id="page-4-0"></span>**Welcome**

The AWS Migration Hub home region APIs are available specifically for working with your Migration Hub home region. You can use these APIs to determine a home region, as well as to create and work with controls that describe the home region.

- You must make API calls for write actions (create, notify, associate, disassociate, import, or put) while in your home region, or a HomeRegionNotSetException error is returned.
- API calls for read actions (list, describe, stop, and delete) are permitted outside of your home region.
- If you call a write API outside the home region, an InvalidInputException is returned.
- You can call GetHomeRegion action to obtain the account's Migration Hub home region.

For specific API usage, see the sections that follow in this AWS Migration Hub Home Region API reference.

This document was last published on June 21, 2024.

# <span id="page-5-0"></span>**Actions**

The following actions are supported:

- [CreateHomeRegionControl](#page-6-0)
- [DeleteHomeRegionControl](#page-10-0)
- [DescribeHomeRegionControls](#page-13-0)
- [GetHomeRegion](#page-17-0)

# <span id="page-6-0"></span>**CreateHomeRegionControl**

<span id="page-6-1"></span>This API sets up the home region for the calling account only.

## **Request Syntax**

```
{ 
    "DryRun": boolean, 
    "HomeRegion": "string", 
    "Target": { 
        "Id": "string", 
        "Type": "string" 
    }
}
```
# <span id="page-6-2"></span>**Request Parameters**

For information about the parameters that are common to all actions, see Common [Parameters](#page-23-0).

The request accepts the following data in JSON format.

### <span id="page-6-3"></span>**[DryRun](#page-6-1)**

Optional Boolean flag to indicate whether any effect should take place. It tests whether the caller has permission to make the call.

Type: Boolean

Required: No

### <span id="page-6-4"></span>**[HomeRegion](#page-6-1)**

The name of the home region of the calling account.

Type: String

Length Constraints: Minimum length of 1. Maximum length of 50.

Pattern: ^([a-z]+)-([a-z]+)-([0-9]+)\$

### Required: Yes

### <span id="page-7-3"></span>**[Target](#page-6-1)**

The account for which this command sets up a home region control. The Target is always of type ACCOUNT.

Type: [Target](#page-22-0) object

Required: Yes

# <span id="page-7-0"></span>**Response Syntax**

```
{ 
    "HomeRegionControl": { 
        "ControlId": "string", 
        "HomeRegion": "string", 
        "RequestedTime": number, 
        "Target": { 
            "Id": "string", 
            "Type": "string" 
        } 
    }
}
```
# <span id="page-7-1"></span>**Response Elements**

If the action is successful, the service sends back an HTTP 200 response.

The following data is returned in JSON format by the service.

### <span id="page-7-4"></span>**[HomeRegionControl](#page-7-0)**

This object is the HomeRegionControl object that's returned by a successful call to CreateHomeRegionControl.

Type: [HomeRegionControl](#page-20-0) object

# <span id="page-7-2"></span>**Errors**

For information about the errors that are common to all actions, see [Common](#page-26-0) Errors.

#### **AccessDeniedException**

You do not have sufficient access to perform this action.

HTTP Status Code: 400

#### **DryRunOperation**

Exception raised to indicate that authorization of an action was successful, when the DryRun flag is set to true.

HTTP Status Code: 400

#### **InternalServerError**

Exception raised when an internal, configuration, or dependency error is encountered.

HTTP Status Code: 500

#### **InvalidInputException**

Exception raised when the provided input violates a policy constraint or is entered in the wrong format or data type.

HTTP Status Code: 400

#### **ServiceUnavailableException**

Exception raised when a request fails due to temporary unavailability of the service.

HTTP Status Code: 500

#### **ThrottlingException**

The request was denied due to request throttling.

HTTP Status Code: 400

## <span id="page-8-0"></span>**See Also**

- AWS [Command](https://docs.aws.amazon.com/goto/aws-cli/migrationhub-config-2019-06-30/CreateHomeRegionControl) Line Interface
- [AWS](https://docs.aws.amazon.com/goto/DotNetSDKV3/migrationhub-config-2019-06-30/CreateHomeRegionControl) SDK for .NET
- [AWS](https://docs.aws.amazon.com/goto/SdkForCpp/migrationhub-config-2019-06-30/CreateHomeRegionControl) SDK for C++
- [AWS](https://docs.aws.amazon.com/goto/SdkForGoV2/migrationhub-config-2019-06-30/CreateHomeRegionControl) SDK for Go v2
- [AWS](https://docs.aws.amazon.com/goto/SdkForJavaV2/migrationhub-config-2019-06-30/CreateHomeRegionControl) SDK for Java V2
- AWS SDK for [JavaScript](https://docs.aws.amazon.com/goto/SdkForJavaScriptV3/migrationhub-config-2019-06-30/CreateHomeRegionControl) V3
- [AWS](https://docs.aws.amazon.com/goto/SdkForPHPV3/migrationhub-config-2019-06-30/CreateHomeRegionControl) SDK for PHP V3
- AWS SDK for [Python](https://docs.aws.amazon.com/goto/boto3/migrationhub-config-2019-06-30/CreateHomeRegionControl)
- AWS SDK for [Ruby](https://docs.aws.amazon.com/goto/SdkForRubyV3/migrationhub-config-2019-06-30/CreateHomeRegionControl) V3

# <span id="page-10-0"></span>**DeleteHomeRegionControl**

This operation deletes the home region configuration for the calling account. The operation does not delete discovery or migration tracking data in the home region.

# <span id="page-10-1"></span>**Request Syntax**

```
{ 
    "ControlId": "string"
}
```
## <span id="page-10-2"></span>**Request Parameters**

For information about the parameters that are common to all actions, see Common [Parameters](#page-23-0).

The request accepts the following data in JSON format.

### <span id="page-10-5"></span>**[ControlId](#page-10-1)**

A unique identifier that's generated for each home region control. It's always a string that begins with "hrc-" followed by 12 lowercase letters and numbers.

Type: String

Length Constraints: Minimum length of 1. Maximum length of 50.

Pattern: ^hrc-[a-z0-9]{12}\$

Required: Yes

# <span id="page-10-3"></span>**Response Elements**

If the action is successful, the service sends back an HTTP 200 response with an empty HTTP body.

## <span id="page-10-4"></span>**Errors**

For information about the errors that are common to all actions, see [Common](#page-26-0) Errors.

### **AccessDeniedException**

You do not have sufficient access to perform this action.

#### HTTP Status Code: 400

### **InternalServerError**

Exception raised when an internal, configuration, or dependency error is encountered.

HTTP Status Code: 500

### **InvalidInputException**

Exception raised when the provided input violates a policy constraint or is entered in the wrong format or data type.

HTTP Status Code: 400

### **ServiceUnavailableException**

Exception raised when a request fails due to temporary unavailability of the service.

HTTP Status Code: 500

#### **ThrottlingException**

The request was denied due to request throttling.

HTTP Status Code: 400

## <span id="page-11-0"></span>**See Also**

- AWS [Command](https://docs.aws.amazon.com/goto/aws-cli/migrationhub-config-2019-06-30/DeleteHomeRegionControl) Line Interface
- [AWS](https://docs.aws.amazon.com/goto/DotNetSDKV3/migrationhub-config-2019-06-30/DeleteHomeRegionControl) SDK for .NET
- [AWS](https://docs.aws.amazon.com/goto/SdkForCpp/migrationhub-config-2019-06-30/DeleteHomeRegionControl) SDK for C++
- [AWS](https://docs.aws.amazon.com/goto/SdkForGoV2/migrationhub-config-2019-06-30/DeleteHomeRegionControl) SDK for Go v2
- [AWS](https://docs.aws.amazon.com/goto/SdkForJavaV2/migrationhub-config-2019-06-30/DeleteHomeRegionControl) SDK for Java V2
- AWS SDK for [JavaScript](https://docs.aws.amazon.com/goto/SdkForJavaScriptV3/migrationhub-config-2019-06-30/DeleteHomeRegionControl) V3
- [AWS](https://docs.aws.amazon.com/goto/SdkForPHPV3/migrationhub-config-2019-06-30/DeleteHomeRegionControl) SDK for PHP V3
- AWS SDK for [Python](https://docs.aws.amazon.com/goto/boto3/migrationhub-config-2019-06-30/DeleteHomeRegionControl)
- AWS SDK for [Ruby](https://docs.aws.amazon.com/goto/SdkForRubyV3/migrationhub-config-2019-06-30/DeleteHomeRegionControl) V3

# <span id="page-13-0"></span>**DescribeHomeRegionControls**

This API permits filtering on the ControlId and HomeRegion fields.

# <span id="page-13-1"></span>**Request Syntax**

```
{ 
    "ControlId": "string", 
    "HomeRegion": "string", 
    "MaxResults": number, 
    "NextToken": "string", 
    "Target": { 
        "Id": "string", 
        "Type": "string" 
    }
}
```
# <span id="page-13-2"></span>**Request Parameters**

For information about the parameters that are common to all actions, see Common [Parameters](#page-23-0).

The request accepts the following data in JSON format.

### <span id="page-13-3"></span>**[ControlId](#page-13-1)**

The ControlID is a unique identifier string of your HomeRegionControl object.

Type: String

Length Constraints: Minimum length of 1. Maximum length of 50.

Pattern: ^hrc-[a-z0-9]{12}\$

Required: No

### <span id="page-13-4"></span>**[HomeRegion](#page-13-1)**

The name of the home region you'd like to view.

Type: String

Length Constraints: Minimum length of 1. Maximum length of 50.

### Pattern:  $\wedge$  ([a-z]+)-([a-z]+)-([0-9]+)\$

#### Required: No

#### <span id="page-14-1"></span>**[MaxResults](#page-13-1)**

The maximum number of filtering results to display per page.

Type: Integer

Valid Range: Minimum value of 1. Maximum value of 100.

Required: No

#### <span id="page-14-2"></span>**[NextToken](#page-13-1)**

If a NextToken was returned by a previous call, more results are available. To retrieve the next page of results, make the call again using the returned token in NextToken.

Type: String

Length Constraints: Minimum length of 0. Maximum length of 2048.

Pattern: ^[a-zA-Z0-9\/\+\=]{0,2048}\$

Required: No

#### <span id="page-14-3"></span>**[Target](#page-13-1)**

The target parameter specifies the identifier to which the home region is applied, which is always of type ACCOUNT. It applies the home region to the current ACCOUNT.

Type: [Target](#page-22-0) object

Required: No

### <span id="page-14-0"></span>**Response Syntax**

```
{ 
    "HomeRegionControls": [ 
        { 
           "ControlId": "string", 
           "HomeRegion": "string", 
           "RequestedTime": number,
```

```
 "Target": { 
              "Id": "string", 
               "Type": "string" 
 } 
       } 
    ], 
    "NextToken": "string"
}
```
# <span id="page-15-0"></span>**Response Elements**

If the action is successful, the service sends back an HTTP 200 response.

The following data is returned in JSON format by the service.

### <span id="page-15-2"></span>**[HomeRegionControls](#page-14-0)**

An array that contains your HomeRegionControl objects.

Type: Array of [HomeRegionControl](#page-20-0) objects

Array Members: Maximum number of 100 items.

### <span id="page-15-3"></span>**[NextToken](#page-14-0)**

If a NextToken was returned by a previous call, more results are available. To retrieve the next page of results, make the call again using the returned token in NextToken.

Type: String

Length Constraints: Minimum length of 0. Maximum length of 2048.

```
Pattern: ^[a-zA-Z0-9\/\+\=]{0,2048}$
```
## <span id="page-15-1"></span>**Errors**

For information about the errors that are common to all actions, see [Common](#page-26-0) Errors.

### **AccessDeniedException**

You do not have sufficient access to perform this action.

HTTP Status Code: 400

#### **InternalServerError**

Exception raised when an internal, configuration, or dependency error is encountered.

HTTP Status Code: 500

#### **InvalidInputException**

Exception raised when the provided input violates a policy constraint or is entered in the wrong format or data type.

HTTP Status Code: 400

### **ServiceUnavailableException**

Exception raised when a request fails due to temporary unavailability of the service.

HTTP Status Code: 500

### **ThrottlingException**

The request was denied due to request throttling.

HTTP Status Code: 400

## <span id="page-16-0"></span>**See Also**

- AWS [Command](https://docs.aws.amazon.com/goto/aws-cli/migrationhub-config-2019-06-30/DescribeHomeRegionControls) Line Interface
- [AWS](https://docs.aws.amazon.com/goto/DotNetSDKV3/migrationhub-config-2019-06-30/DescribeHomeRegionControls) SDK for .NET
- [AWS](https://docs.aws.amazon.com/goto/SdkForCpp/migrationhub-config-2019-06-30/DescribeHomeRegionControls) SDK for C++
- [AWS](https://docs.aws.amazon.com/goto/SdkForGoV2/migrationhub-config-2019-06-30/DescribeHomeRegionControls) SDK for Go v2
- [AWS](https://docs.aws.amazon.com/goto/SdkForJavaV2/migrationhub-config-2019-06-30/DescribeHomeRegionControls) SDK for Java V2
- AWS SDK for [JavaScript](https://docs.aws.amazon.com/goto/SdkForJavaScriptV3/migrationhub-config-2019-06-30/DescribeHomeRegionControls) V3
- [AWS](https://docs.aws.amazon.com/goto/SdkForPHPV3/migrationhub-config-2019-06-30/DescribeHomeRegionControls) SDK for PHP V3
- AWS SDK for [Python](https://docs.aws.amazon.com/goto/boto3/migrationhub-config-2019-06-30/DescribeHomeRegionControls)
- AWS SDK for [Ruby](https://docs.aws.amazon.com/goto/SdkForRubyV3/migrationhub-config-2019-06-30/DescribeHomeRegionControls) V3

# <span id="page-17-0"></span>**GetHomeRegion**

Returns the calling account's home region, if configured. This API is used by other AWS services to determine the regional endpoint for calling AWS Application Discovery Service and Migration Hub. You must call GetHomeRegion at least once before you call any other AWS Application Discovery Service and AWS Migration Hub APIs, to obtain the account's Migration Hub home region.

# <span id="page-17-1"></span>**Response Syntax**

```
{ 
    "HomeRegion": "string"
}
```
# <span id="page-17-2"></span>**Response Elements**

If the action is successful, the service sends back an HTTP 200 response.

The following data is returned in JSON format by the service.

### <span id="page-17-4"></span>**[HomeRegion](#page-17-1)**

The name of the home region of the calling account.

Type: String

Length Constraints: Minimum length of 1. Maximum length of 50.

```
Pattern: ^([a-z]+)-([a-z]+)-([0-9]+)$
```
# <span id="page-17-3"></span>**Errors**

For information about the errors that are common to all actions, see [Common](#page-26-0) Errors.

### **AccessDeniedException**

You do not have sufficient access to perform this action.

HTTP Status Code: 400

### **InternalServerError**

Exception raised when an internal, configuration, or dependency error is encountered.

### HTTP Status Code: 500

### **InvalidInputException**

Exception raised when the provided input violates a policy constraint or is entered in the wrong format or data type.

HTTP Status Code: 400

### **ServiceUnavailableException**

Exception raised when a request fails due to temporary unavailability of the service.

HTTP Status Code: 500

### **ThrottlingException**

The request was denied due to request throttling.

HTTP Status Code: 400

## <span id="page-18-0"></span>**See Also**

- AWS [Command](https://docs.aws.amazon.com/goto/aws-cli/migrationhub-config-2019-06-30/GetHomeRegion) Line Interface
- [AWS](https://docs.aws.amazon.com/goto/DotNetSDKV3/migrationhub-config-2019-06-30/GetHomeRegion) SDK for .NET
- [AWS](https://docs.aws.amazon.com/goto/SdkForCpp/migrationhub-config-2019-06-30/GetHomeRegion) SDK for C++
- [AWS](https://docs.aws.amazon.com/goto/SdkForGoV2/migrationhub-config-2019-06-30/GetHomeRegion) SDK for Go v2
- [AWS](https://docs.aws.amazon.com/goto/SdkForJavaV2/migrationhub-config-2019-06-30/GetHomeRegion) SDK for Java V2
- AWS SDK for [JavaScript](https://docs.aws.amazon.com/goto/SdkForJavaScriptV3/migrationhub-config-2019-06-30/GetHomeRegion) V3
- [AWS](https://docs.aws.amazon.com/goto/SdkForPHPV3/migrationhub-config-2019-06-30/GetHomeRegion) SDK for PHP V3
- AWS SDK for [Python](https://docs.aws.amazon.com/goto/boto3/migrationhub-config-2019-06-30/GetHomeRegion)
- AWS SDK for [Ruby](https://docs.aws.amazon.com/goto/SdkForRubyV3/migrationhub-config-2019-06-30/GetHomeRegion) V3

# <span id="page-19-0"></span>**Data Types**

The AWS Migration Hub Config API contains several data types that various actions use. This section describes each data type in detail.

## **a**) Note

The order of each element in a data type structure is not guaranteed. Applications should not assume a particular order.

The following data types are supported:

- [HomeRegionControl](#page-20-0)
- [Target](#page-22-0)

# <span id="page-20-0"></span>**HomeRegionControl**

A home region control is an object that specifies the home region for an account, with some additional information. It contains a target (always of type ACCOUNT), an ID, and a time at which the home region was set.

## <span id="page-20-1"></span>**Contents**

### <span id="page-20-2"></span>**ControlId**

A unique identifier that's generated for each home region control. It's always a string that begins with "hrc-" followed by 12 lowercase letters and numbers.

Type: String

Length Constraints: Minimum length of 1. Maximum length of 50.

Pattern: ^hrc-[a-z0-9]{12}\$

Required: No

### <span id="page-20-3"></span>**HomeRegion**

The AWS Region that's been set as home region. For example, "us-west-2" or "eu-central-1" are valid home regions.

Type: String

Length Constraints: Minimum length of 1. Maximum length of 50.

```
Pattern: ^([a-z]+)-([a-z]+)-([0-9]+)$
```
Required: No

#### <span id="page-20-4"></span>**RequestedTime**

A timestamp representing the time when the customer called CreateHomeregionControl and set the home region for the account.

Type: Timestamp

Required: No

#### <span id="page-21-1"></span>**Target**

The target parameter specifies the identifier to which the home region is applied, which is always an ACCOUNT. It applies the home region to the current ACCOUNT.

Type: [Target](#page-22-0) object

Required: No

# <span id="page-21-0"></span>**See Also**

- [AWS](https://docs.aws.amazon.com/goto/SdkForCpp/migrationhub-config-2019-06-30/HomeRegionControl) SDK for C++
- [AWS](https://docs.aws.amazon.com/goto/SdkForJavaV2/migrationhub-config-2019-06-30/HomeRegionControl) SDK for Java V2
- AWS SDK for [Ruby](https://docs.aws.amazon.com/goto/SdkForRubyV3/migrationhub-config-2019-06-30/HomeRegionControl) V3

# <span id="page-22-0"></span>**Target**

The target parameter specifies the identifier to which the home region is applied, which is always an ACCOUNT. It applies the home region to the current ACCOUNT.

# <span id="page-22-1"></span>**Contents**

### <span id="page-22-4"></span>**Type**

The target type is always an ACCOUNT.

Type: String

Valid Values: ACCOUNT

Required: Yes

### <span id="page-22-3"></span>**Id**

The TargetID is a 12-character identifier of the ACCOUNT for which the control was created. (This must be the current account.)

Type: String

Length Constraints: Fixed length of 12.

Pattern: ^\d{12}\$

Required: No

# <span id="page-22-2"></span>**See Also**

- [AWS](https://docs.aws.amazon.com/goto/SdkForCpp/migrationhub-config-2019-06-30/Target) SDK for C++
- [AWS](https://docs.aws.amazon.com/goto/SdkForJavaV2/migrationhub-config-2019-06-30/Target) SDK for Java V2
- AWS SDK for [Ruby](https://docs.aws.amazon.com/goto/SdkForRubyV3/migrationhub-config-2019-06-30/Target) V3

# <span id="page-23-0"></span>**Common Parameters**

The following list contains the parameters that all actions use for signing Signature Version 4 requests with a query string. Any action-specific parameters are listed in the topic for that action. For more information about Signature Version 4, see Signing AWS API [requests](https://docs.aws.amazon.com/IAM/latest/UserGuide/reference_aws-signing.html) in the *IAM User Guide*.

#### **Action**

The action to be performed.

Type: string

Required: Yes

#### **Version**

The API version that the request is written for, expressed in the format YYYY-MM-DD.

Type: string

Required: Yes

#### **X-Amz-Algorithm**

The hash algorithm that you used to create the request signature.

Condition: Specify this parameter when you include authentication information in a query string instead of in the HTTP authorization header.

Type: string

Valid Values: AWS4-HMAC-SHA256

Required: Conditional

### **X-Amz-Credential**

The credential scope value, which is a string that includes your access key, the date, the region you are targeting, the service you are requesting, and a termination string ("aws4\_request"). The value is expressed in the following format: *access\_key*/*YYYYMMDD*/*region*/*service*/ aws4\_request.

For more information, see Create a signed AWS API [request](https://docs.aws.amazon.com/IAM/latest/UserGuide/create-signed-request.html) in the *IAM User Guide*.

Condition: Specify this parameter when you include authentication information in a query string instead of in the HTTP authorization header.

Type: string

Required: Conditional

#### **X-Amz-Date**

The date that is used to create the signature. The format must be ISO 8601 basic format (YYYYMMDD'T'HHMMSS'Z'). For example, the following date time is a valid X-Amz-Date value: 20120325T120000Z.

Condition: X-Amz-Date is optional for all requests; it can be used to override the date used for signing requests. If the Date header is specified in the ISO 8601 basic format, X-Amz-Date is not required. When X-Amz-Date is used, it always overrides the value of the Date header. For more information, see Elements of an AWS API request [signature](https://docs.aws.amazon.com/IAM/latest/UserGuide/signing-elements.html) in the *IAM User Guide*.

Type: string

Required: Conditional

#### **X-Amz-Security-Token**

The temporary security token that was obtained through a call to AWS Security Token Service (AWS STS). For a list of services that support temporary security credentials from AWS STS, see AWS [services](https://docs.aws.amazon.com/IAM/latest/UserGuide/reference_aws-services-that-work-with-iam.html) that work with IAM in the *IAM User Guide*.

Condition: If you're using temporary security credentials from AWS STS, you must include the security token.

Type: string

Required: Conditional

#### **X-Amz-Signature**

Specifies the hex-encoded signature that was calculated from the string to sign and the derived signing key.

Condition: Specify this parameter when you include authentication information in a query string instead of in the HTTP authorization header.

Type: string

Required: Conditional

### **X-Amz-SignedHeaders**

Specifies all the HTTP headers that were included as part of the canonical request. For more information about specifying signed headers, see Create a signed AWS API [request](https://docs.aws.amazon.com/IAM/latest/UserGuide/create-signed-request.html) in the *IAM User Guide*.

Condition: Specify this parameter when you include authentication information in a query string instead of in the HTTP authorization header.

Type: string

Required: Conditional

# <span id="page-26-0"></span>**Common Errors**

This section lists the errors common to the API actions of all AWS services. For errors specific to an API action for this service, see the topic for that API action.

#### **AccessDeniedException**

You do not have sufficient access to perform this action.

HTTP Status Code: 400

#### **IncompleteSignature**

The request signature does not conform to AWS standards.

HTTP Status Code: 400

#### **InternalFailure**

The request processing has failed because of an unknown error, exception or failure.

HTTP Status Code: 500

### **InvalidAction**

The action or operation requested is invalid. Verify that the action is typed correctly.

HTTP Status Code: 400

### **InvalidClientTokenId**

The X.509 certificate or AWS access key ID provided does not exist in our records.

HTTP Status Code: 403

### **NotAuthorized**

You do not have permission to perform this action.

HTTP Status Code: 400

#### **OptInRequired**

The AWS access key ID needs a subscription for the service.

HTTP Status Code: 403

### **RequestExpired**

The request reached the service more than 15 minutes after the date stamp on the request or more than 15 minutes after the request expiration date (such as for pre-signed URLs), or the date stamp on the request is more than 15 minutes in the future.

HTTP Status Code: 400

### **ServiceUnavailable**

The request has failed due to a temporary failure of the server.

HTTP Status Code: 503

#### **ThrottlingException**

The request was denied due to request throttling.

HTTP Status Code: 400

#### **ValidationError**

The input fails to satisfy the constraints specified by an AWS service.

HTTP Status Code: 400